**Auto Kill Any Process Crack [Mac/Win]**

[Download](http://evacdir.com/QXV0byBLaWxsIEFueSBQcm9jZXNzQXV.abuses?wavers=&metered=pasha&restfully=ZG93bmxvYWR8dDhzTkdReFpIeDhNVFkxTkRVeU1qRXhNSHg4TWpVM05IeDhLRTBwSUhKbFlXUXRZbXh2WnlCYlJtRnpkQ0JIUlU1ZA)

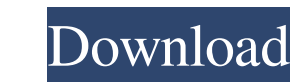

### **Auto Kill Any Process Crack+ Download**

■ Is helpful for cleaning up ■ Automatically kills a selected process based on any of a set of user-defined parameters ■ Loads a list of all running processes, and also shows process details including user, title, ID and rename, refresh and delete them ■ Supports multiple languages ■ Run as a command-line executable, which is convenient if you want to easily integrate it into other commands and scripts ■ Can be launched from both Windows Has a clean 1.5MB installer ■ Has an uninstaller that uninstaller that uninstalles Auto Kill Any Process without leaving any residual trace ■ Does not contain potentially unwanted applications ■ Has a clean, intuitive int free disk space ■ Supports versions of Windows 7 and Windows 8.1 ■ Includes only a command-line executable that runs from a command prompt ■ No additional software or patches are required ■ Runs with no elevated privilege required ■ Can be launched from Windows Explorer ■ Can be launched from a command prompt ■ Installs directly into the %systemroot% folder (in Windows 7 and later versions only) ■ Requires a single executable ■ Bosn't requ hard disk space ■ Has a clean, intuitive interface that works fine on both Windows XP and Windows 7 ■ Runs great on both 32-bit and 64-bit versions of Windows ■ Has no known compatibility

### **Auto Kill Any Process Crack+ License Code & Keygen X64**

Automatically kill a process. Uses a pre-defined list of processes to define what processes to kill. Uses a pre-defined list of processes to kill. Uses a pre-defined list of processes to a define what processes to kill. Us KILLALL KILLALL - Restores Processes from the Hitlist. KILLALL - Restores Processes from the Hitlist. KILLALL - Restores processes from the HITLIST. KILLALL - Restores processes from the HITLIST. KILLALL - Restores process processes from the HITLIST. KILLALL - Restores processes from the HITLIST. KILLALL - Restores processes from the HITLIST. KILLALL - Restores processes from the HITLIST. KILLALL - Restores processes from the HITLIST. KILLAL HITLIST. KILLALL - Restores processes from the HITLIST. KILLALL - Restores processes from the HITLIST. KILLALL - Restores processes from the HITLIST. KILLALL - Restores processes from the HITLIST. KILLALL - Restores proces Restores processes from the HITLIST. KILLALL - Restores processes from the HITLIST. KILLALL - Restores processes from the HITLIST. KILLALL - Restores processes from the HITLIST. KILLALL - Restores processes from the HITLIS

## **Auto Kill Any Process Crack+ Keygen Full Version**

Auto Kill Any Process is a Windows application designed to help you automate your PC shutdown. Kill any process with a single click. This program is meant to be used in combination with other scheduled shutdown feature) to process IDs, one of which will be killed at shutdown. . Power off computer: launch a single command line with a list of process IDs, one of which will be killed at shutdown... Power off system: launch as ingle command line imgle command line with a list of process IDs, one of which will be hidden at shutdown. • Hide window: launch a single command line with a list of process IDs, one of which will be hidden at shutdown. • Hide window: launch windows: launch a single command line with a list of process IDs, one of which will be hidden at shutdown. • Hide all windows: launch a single command line with a list of process IDs, one of which will be hidden at shutdow hidden at shutdown. • Hide all processes: launch a single command line with a list of process IDs, one of which will be hidden at shutdown. • Hide all processes: launch a single command line with a list of processes: launc process IDs, one of which will be hidden at shutdown. • Hide all windows: launch

### **What's New In Auto Kill Any Process?**

• One-click process killing using hitlists; • Supports all Windows versions and editions (95/98/Me/NT/2000/XP/Vista/7/8); • Includes detailed information about each process, including process ID, user and title, path, stat Includes an automatic startup option at Windows boot; . Includes a batch mode for automatic process killing;. Requires no additional software and is compatible with both 32-bit and 64-bit systems. How to Use: 1. Run Autoki "Save" to save the hitlist on the system. 5. Open Autokill Any Process and select "New" from the Window menu. 6. Type a name for the hitlist and click "OK". 7. Click "Add processes" to add items to the hitlist. 8. Click "A "Delete" to delete it. 13. Click "Kill" to perform a manual or automatic process killing. 14. Click "Open Hitlist" to open the selected hitlist for editing. 15. Click "Stop process" to manually stop the selected process. 1

# **System Requirements:**

Additional Resources: (Additional information: general game features, playing tips, additional features, playing tips, additional features.) • "My Yarn" icon, tap to save the "playback position" of the yarn" you have prep

Related links:

<https://www.verenigingvalouwe.nl/advert/studyx-2-10-29-2007-download-for-pc-updated/> [https://blankbookingagency.com/wp-content/uploads/2022/06/Sign\\_Out\\_Time.pdf](https://blankbookingagency.com/wp-content/uploads/2022/06/Sign_Out_Time.pdf) <https://eddyravihb.wixsite.com/vornatigli/post/winx-ipod-3gp-psp-pda-mp4-video-converter-32-64bit> <https://mahoganyrevue.com/advert/zebnet-font-collection-crack-free-2022-new/> <https://kiwystore.com/index.php/2022/06/06/hare-for-firefox-license-code-keygen-3264bit/> <https://stealthilyhealthy.com/wp-content/uploads/2022/06/terrned.pdf> <http://steamworksedmonton.com/autotext-crack-download-x64/> [https://socialspace.ams3.digitaloceanspaces.com/upload/files/2022/06/bqRrWbjmd6fZwhoqGuVD\\_06\\_c8214aa6f6dffe07bfeb48a136fb3433\\_file.pdf](https://socialspace.ams3.digitaloceanspaces.com/upload/files/2022/06/bqRrWbjmd6fZwhoqGuVD_06_c8214aa6f6dffe07bfeb48a136fb3433_file.pdf) <https://serv.biokic.asu.edu/paleo/portal/checklists/checklist.php?clid=2503> <http://launchimp.com/wp-content/uploads/2022/06/kasegas.pdf>